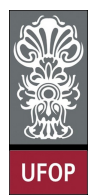

Universidade Federal de Ouro Preto - UFOP Disciplina: BCC 201 - Introdução à Programação Professor: Guillermo Cámara-Chávez

Aluno: \_\_\_\_\_\_\_\_\_\_\_\_\_\_\_\_\_\_\_\_\_\_\_\_\_\_\_\_\_\_\_\_\_\_\_\_\_\_\_\_\_\_\_\_\_\_\_\_\_\_\_\_ No. \_\_\_\_\_\_\_\_\_\_

A cola não será tolerada. Se alguém for pego colando, será reprovado com Zero. É considerado cola: olhar/copiar da prova de outro ou deixar outro aluno olhar sua prova. Implementar cada questão utilizando funções e/ou procedimentos

## 2da. Avaliação - Grupo A

1. (2pts) Crie um procedimento capaz de substituir todos os números negativos de uma matriz por seu módulo.

```
\#define LIN 5
\#define COL 5
\overline{v} void Absoluto (int M[LIN] \overline{[COL]})
{
            int i, j;for ( i = 0; i < LIN; i++)
                         {\rm for} {\rm (}\,\,{\rm j}\,\,=\,\,0\,;\,\,{\rm j}\,\,<\,COL;\,\, {\rm j}\,++)if (M[i][j] < 0)M[i][j] = M[i][j] * (-1);}
```
2. (2pts) Ler uma matriz com seis linhas e seis colunas e encontrar o menor elemento da diagonal principal assim como a sua posição.

```
\# \text{define LIN } 6\#define COL 6
void Menor (int M[LIN] [COL], int* dados)
{
            int i;
            dados [0] = M[0][0]; // menor
            {\rm d} {\rm a} \, {\rm d} {\rm o} \, {\rm s} \, \lceil 1 \rceil \; = \; 0 \, ; \; \; / / \; posicao
            {\rm for} (i = 1; i < LIN; i++)
                       if (M[i][i] < dados[0]){
                                    dados [0] = M[i][i];dados [1] = i;}
}
```

```
\#define LIN 6
\#define COL 6
void Menor2(int M[LIN] [COL], int* menor, int* pos)
{
          int i ;
          *menor = M[0][0]; // menor
          * \texttt{pos} \ = \ 0 \, ; \ \not| / \ \ \texttt{posica}o
           {\rm for} (i = 1; i < LIN; i++)
                    if (M[i][i] < *menor){
                               *menor = M[ i ] [ i ];
                               *pos = i;
                    }
}
```
3. (2pts) Faça um subprograma que receba uma matriz quadrada (dimensões  $N \times N$ ) totalmente preenchida com números inteiros e troque os elementos acima da diagonal principal pelos que estão abaixo dela. Atente para o fato que a matriz recebida deve ser retornada modificada e que você não pode usar uma matriz ou vetor auxiliar para fazer a troca dos elementos.

Exemplo para matriz  $3 \times 3$ : Antes:

Depois:

```
\#define N 6
void Troca (int M[N][N]){
        int i, j, tmp;for ( i = 0; i < N; i++)
                 for ( j = 0; j < N; j++)if (i < j){
                                   \text{tmp} = M[i][j];M[i][j] = M[j][i];M[j][i] = \text{tmp};}
}
```
4. (2pts) Elabore um programa que solicite ao usuário que digite uma frase. Este programa deverá inverter a frase e apresentá-la na tela. Exemplo:

Frase digitada: "este programa eh simples" Saída na tela: "selpmis he amargorp etse"

```
void Inverte ( char* frase, char* nfrase)
{
                                 \texttt{int} \;\; \texttt{n} \; = \; \texttt{st} \, \texttt{r} \, \texttt{l} \, \texttt{en} \, (\texttt{frac}), \; \; \texttt{i} \; , \; \; \texttt{j} \; ;{\rm for} \hspace{0.3cm} ( \hspace{0.1cm} i \hspace{0.1cm} = \hspace{0.1cm} n \hspace{0.05cm} - \hspace{0.1cm} 1 \hspace{0.1cm}, \hspace{0.3cm} j \hspace{0.1cm} = \hspace{0.1cm} 0 \hspace{0.1cm} ; \hspace{0.3cm} \hspace{0.1cm} i \hspace{0.1cm} > = \hspace{0.1cm} 0 \hspace{0.1cm} ; \hspace{0.3cm} \hspace{0.1cm} i - - , \hspace{0.3cm} j + + )nfrase [j] =frase [i];
                                n f r a s e [j] = '0 ;
}
```
5. (2pts) Elabore um procedimento que receba uma linha de texto e conte as vogais apresentando o respectivo histograma na seguinte forma:

Exemplo :

Linha de texto passada: "Na proxima quarta-feira e feriado."

```
a : ∗∗∗∗∗∗ ( 6 )
e : ∗∗∗ ( 3 )
i : *** (3)o : ** (2)u : * (1)
```

```
void Asterisco (int n)
```

```
{
          int i:
          for ( i = 0; i < n; i++)
                    print(f("**") ;
          print(f("n");
}
void ContaVogais ( char * frase )
{
          int i, n = strlen(frase), cont [5] = \{0\};char v og ais [6] = "aeiou";
          for ( i = 0; i < n; i++)
          {
                     switch (\text{frac }{i})case 'a' case 'A'
                               \cot\left[0\right]++\frac{1}{2} break;
                     case 'e' : case 'E' :
                               \text{cont } [1]_{++}; \text{ break};case 'i' case 'I'.
                               \cot\left[ 2 \right] + +; \frac{\pi}{6} break;
                     case 'o' case '0'
                               \cot\left[3\right]++; \text{ break}case 'u' : case 'U' :
                               \cot [4]++;\;\; \text{break};
                     }
          }
          for ( i = 0; i < 5; i++)
          {
                     print f("%c : ", vogais[i]);A sterisco (cont [i]);
          }
}
```